## **Borrow Dai**

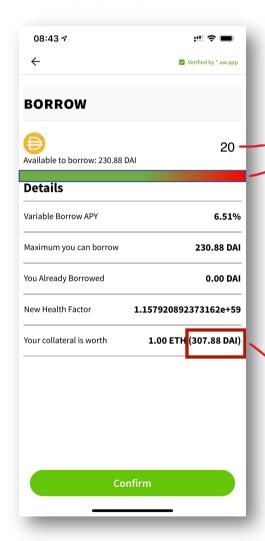

Should have a Safer to Risk display change based on my input

-Should use USD value not DAI value